# **Customize Your Transactions**

This user guide will walk you through the advanced transactions related tools available in your eMoney Financial Dashboard including:

- Settings: Categories Create a Subcategory
- Transactions: Create a Categorization Rule
- Transactions: Hide a Transaction
- Transactions: Export Transactions
- Settings: Manage Rules

#### Settings: Categories - Create a Subcategory

1. You can create new spending sub-categories by clicking the Spending tab then **Spending Settings** at the top of the page.

| Overview Budge | Transactions                   |                |                   |                |                     | Spending Settings |
|----------------|--------------------------------|----------------|-------------------|----------------|---------------------|-------------------|
| Date range     | Description                    | Accounts       |                   | Categories     |                     |                   |
| Last 30 days 🔹 | Type to Search                 | Type to Search | Q                 | Type to Search | Q                   | Export results    |
| Date 🖕         | Description 🗢                  |                | Account 🗢         |                | Category 🗢          | Amount 🖨          |
| Sep 08, 2019   | CASH WITHDRAWAL                |                | Easy 123 Checking |                | Cash/ATM            | -\$250.00         |
| Sep 07, 2019   | STRIDE RITE                    |                | Credit Card       |                | Clothing            | -\$44.19          |
| Sep 06, 2019   | IRS                            |                | Easy 123 Checking |                | Federal Tax         | -\$356.00         |
| Sep 04, 2019   | STAPLES VALLEY FORGE           |                | Credit Card       |                | Business            | -\$56.55          |
| Sep 04, 2019   | STAPLES VALLEY FORGE           |                | Easy 123 Checking |                | Business            | -\$3.22           |
| Sep 04, 2019   | STAPLES VALLEY FORGE DUPLICATE |                | Easy 123 Checking |                | Sports & Hobbies    | -\$3.22           |
| Sep 02, 2019   | PAYMENT                        |                | Easy 123 Checking |                | Credit Card Payment | -\$1.00           |

 Next, select a parent category from the Choose a category drop-down menu, type your desired sub- category in the free-form field, click Add then Done. Now, when you re-categorize transactions, your custom sub-category will be available to use!

| Add custom categories for classifying your transactions.<br>Choose a category:<br>Business<br>The <b>Business</b> category has no additional categories. |               |              |                      | I                    |          |     |
|----------------------------------------------------------------------------------------------------|---------------|--------------|----------------------|----------------------|----------|-----|
| Choose a category:<br>Business The Business category has no additional categories.                                                                       | Categories    | Rules        | Exclude Accounts     | J                    |          |     |
| Business  The Business category has no additional categories.                                                                                            | Add custom ca | ategories fo | r classifying your t | ransactions.         |          |     |
| The <b>Business</b> category has no additional categories.                                                                                               | Choose a cate | gory:        | _                    |                      |          |     |
|                                                                                                    | Business      |              | *                    |                      |          |     |
|                                                                                                    |               | The Bu       | siness category h    | as no additional cat | eaories. |     |
| Business Supplies                                                                                                    |               |              |                      |                      |          |     |
| Business Supplies                                                                                                    |               |              |                      |                      |          |     |
| Business Supplies                                                                                                    |               |              |                      |                      |          |     |
| Business Supplies                                                                                                    |               |              |                      |                      |          |     |
| Business Supplies                                                                                                    |               |              |                      |                      |          |     |
| Business Supplies                                                                                                    |               |              |                      |                      |          |     |
|                                                                                                    |               |              |                      |                      |          |     |
|                                                                                                    | Business Su   | Innlied      |                      |                      | _        | Add |
|                                                                                                    | Business Su   | pplies       |                      |                      |          | Add |
|                                                                                                    | Business Su   | pplies       |                      |                      |          | Add |
|                                                                                                    | Business Su   | pplies       |                      |                      |          | Add |
|                                                                                                    | Business Su   | pplies       |                      |                      |          | Add |
|                                                                                                    | Business Su   | pplies       |                      |                      |          | Add |

Financial Alternatives, Inc. | 858 459 8289 | info@financialalternatives.com

# Transactions: Create a Categorization Rule

 Navigate to the Spending > Transactions tab. To make changes to the Category provided for the transaction, click the transaction row and select a new category from the drop-down by clicking on the existing category in blue.

| Sep 04, 2019                                 | STAPLES VALLEY FORGE                                       | Easy 123 Checking                                                                                                    | Business                                          |   | -\$3.22                       |
|----------------------------------------------|------------------------------------------------------------|----------------------------------------------------------------------------------------------------|---------------------------------------------------|---|-------------------------------|
| Details:<br>This transactior                 | n appeared on your eMoney Advisor Source (EMA) - Client Ac | ccess - Easy 123 Checking statement as STAPLES 9923:                                                                                                    | Q Search                                          |   | Hide Transaction              |
| Create Rule                                  | Split Transaction                                          |                                                                                                    | Auto & Transport                                  | > |                               |
| Rule:                                        |                                                            |                                                                                                    | Bills & Utilities                                 | > | Manage Rules                  |
| Always                                       | update transactions that contain STAPLES VALLEY FORGE      | with the Description and Category above                                                                                                    | Business                                          |   |                               |
|                                              |                                                            |                                                                                                    |                                                   |   |                               |
|                                              |                                                            |                                                                                                    | Cash/ATM                                          |   | Save Dule                     |
|                                              |                                                            |                                                                                                    | Cash/ATM<br>Charity                               |   | Save Rule                     |
| Sep 04, 2019                                 | STAPLES VALLEY FORGE DUPLICATE                             | Easy 123 Checking                                                                                                    |                                                   | _ | Save Rule                     |
|                                              | STAPLES VALLEY FORGE DUPLICATE                             | Easy 123 Checking<br>Easy 123 Checking                                                                                                    | Charity                                           | > |                               |
| Sep 02, 2019                                 | PAYMENT                                                    | Easy 123 Checking                                                                                                    | Charity<br>Education                              | > | -\$3.22<br>-\$1.00            |
| Sep 04, 2019<br>Sep 02, 2019<br>Sep 01, 2019 | PAYMENT<br>WAWA TOWN                                       | fare and a second second | Charity<br>Education<br>Entertainment             | > | -\$3.22<br>-\$1.00<br>-\$3.99 |
| Sep 02, 2019                                 | PAYMENT                                                    | Easy 123 Checking                                                                                                    | Charity<br>Education<br>Entertainment<br>Excluded | - | -\$3.22<br>-\$1.00            |

2. To apply your edits to all similar transactions using a **rule**, check the **box** under **Rule**. Click **Save Rule**.

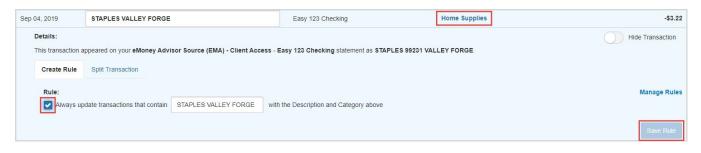

### Transactions: Hide a Transaction

1. To hide a transaction, click the **transaction row**, then click the **Hide Transaction** toggle.

| t 90 days 👻 🛛                                 | Description Q Accounts - Categories -                                         | •                         |                          | 1                                     |
|-----------------------------------------------|-------------------------------------------------------------------------------|---------------------------|--------------------------|---------------------------------------|
|                                               |                                                                               |                           | Income \$41,456.90 Exper | nses -\$20,820.49 Net Total \$20,636. |
| e 🜩                                           | Description 🗢                                                                 | Account 🗢                 | Category 🖨               | Amount                                |
|                                               |                                                                               | Pending                   |                          |                                       |
| ay 13, 2020                                   | STAPLES VALLEY FORGE DUPLICATE                                                | Easy 123 Checking         | Sports & Hobbies         | -\$3.2                                |
| ay 03, 2020                                   | WHOLE FOODS MARKET DUPLICATE                                                  | Easy 123 Checking         | Groceries                | -\$80.2                               |
| ay 17, 2020                                   | CASHWITHDRAWAL                                                                | Easy 123 Checking         | Cash/ATM                 | -\$250.0                              |
| ay 16, 2020                                   | STRIDE RITE                                                                   | ******Card                | Shopping                 | -\$44.1                               |
| ay 15, 2020                                   | IRS                                                                           | Easy 123 Checking         | Federal Tax              | -\$356.0                              |
| ay 13, 2020                                   | STAPLES VALLEY FORGE                                                          | ******Card                | Business                 | -\$56.5                               |
| Details:<br>This transaction a<br>Create Rule | ppeared on your eMoney Advisor Source (EMA) - Client Acc<br>Split Transaction | card statement as STAPLES | 99231 VALLEY FORGE.      | Hide Transaction                      |
|                                               |                                                                               |                           |                          |                                       |

Please Note: When hiding a transaction:

- The transaction will no longer be visible within the Transactions tab unless you click the View Hidden toggle at the top of your Transactions page. When viewing hidden transactions, note the amounts of these transactions will not be included in totals.
- The hidden transaction amount will deduct from the **Income, Expenses**, and **Net Total** numbers on the top right of the Transactions tab.
- The hidden transaction is no longer accounted for on the **Overview** tab or the **Budget** tab.
- 2. To view all previously hidden transactions, toggle the switch beside View Hidden Transactions.

| Overview Bud   | gets Transactions    |                   |                | Spending Settings |
|----------------|----------------------|-------------------|----------------|-------------------|
| ate range      | Description          | Accounts          | Categories     |                   |
| Last 30 days 👻 | Type to Search       | Type to Search Q  | Type to Search | Export results    |
| View Hidden    | Transactions         |                   |                |                   |
| Date 🤤         | Description ¢        | Account ¢         | Category ¢     | Amount 🌩          |
| Sep 06, 2019   | CASH WITHDRAWAL      | Easy 123 Checking | Cash/ATM       | -\$250.00         |
| Sep 07, 2019   | STRIDE RITE          | Credit Card       | Clothing       | -\$44.19          |
| Sep 06, 2019   | IRS                  | Easy 123 Checkin  | Federal Tax    | -\$356.00         |
| Sep 04, 2019   | STAPLES VALLEY FORGE | Credit Card       | Business       | -\$56.55          |
| ach 04, 6015   |                      |                   |                | -\$3.22           |
| Sep 04, 2019   | STAPLES VALLEY FORGE | Easy 123 Checkin  | Home Supplies  | -33.22            |

### Transactions: Export Transactions

1. To Export transactions, click the **Export Results** button to export the transaction table to a .CSV format.

| Overview Budg  | Transactions                   |                |                  |                     | Spending Settings |
|----------------|--------------------------------|----------------|------------------|---------------------|-------------------|
| Date range     | Description                    | Accounts       | Categories       |                     |                   |
| Last 30 days 🔹 | Type to Search Q               | Type to Search | Q Type to Search | Q                   | Export results    |
| Date 🜲         | Description 🗢                  | Acco           | bunt 🜩           | Category 🗢          | Amount 🗢          |
| Sep 08, 2019   | CASH WITHDRAWAL                | Easy           | / 123 Checking   | Cash/ATM            | -\$250.00         |
| Sep 07, 2019   | STRIDE RITE                    | Cred           | lit Card         | Clothing            | -\$44.19          |
| Sep 06, 2019   | IRS                            | Easy           | / 123 Checking   | Federal Tax         | -\$356.00         |
| Sep 04, 2019   | STAPLES VALLEY FORGE           | Cred           | lit Card         | Business            | -\$56.55          |
| Sep 04, 2019   | STAPLES VALLEY FORGE           | Easy           | / 123 Checking   | Business            | -\$3.22           |
| Sep 04, 2019   | STAPLES VALLEY FORGE DUPLICATE | Easy           | / 123 Checking   | Sports & Hobbies    | -\$3.22           |
| Sep 02, 2019   | PAYMENT                        | Easy           | / 123 Checking   | Credit Card Payment | -\$1.00           |

# Spending Settings: Manage Rules

1. The **Rules** tab allows you edit the details of a rule, rearrange the priority, or delete a rule. To delete a rule, click the **X** next to the rule(s) you want to delete, click **Yes** to acknowledge, then click **Done**.

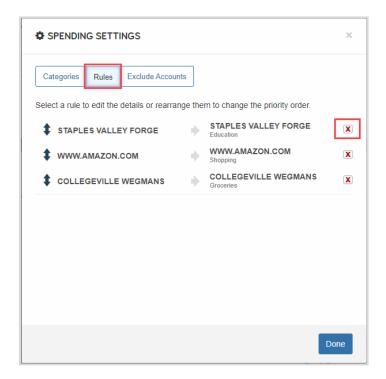

**Please Note:** When deleting a rule, the system will *not* revert the affects that rule had on your past transactions but moving forward it will no longer apply the rule to your transactions.